## BMS<br>Pouse

## **Control eHouse BMS system by MODBUS TCP protocol**

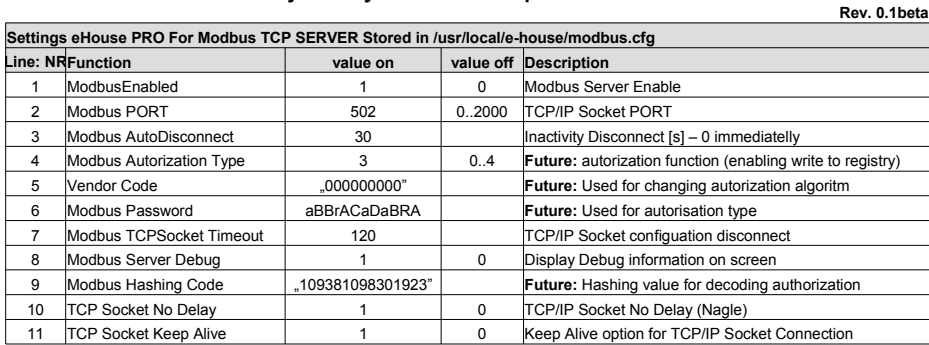

**RW – Coils** – Binary Outputs (ON/OFF) and other signals which can be readable/writable

**R Coils** – Binary Inputs (on/off) – Read only signals

**RW Registers** – values (0...0xffff) which can be readable/writable (ADC Levels, Dimmers, Programs, Events Queue) **R Registers** – values (0...0xffff) which are read only (ADC Measurements, Statuses, etc)

Maximal 5 Server connection is available

étionne étionne étionne étionne étionne Alouse Alouse

INFO:<http://isys.pl/><http://smart.ehouse.pro/>DIY: <http://idom.ehouse.pro/>EN Shop[:http://ehouse.biz/](http://ehouse.biz/) PL Shop: <http://ehouse.net.pl/>

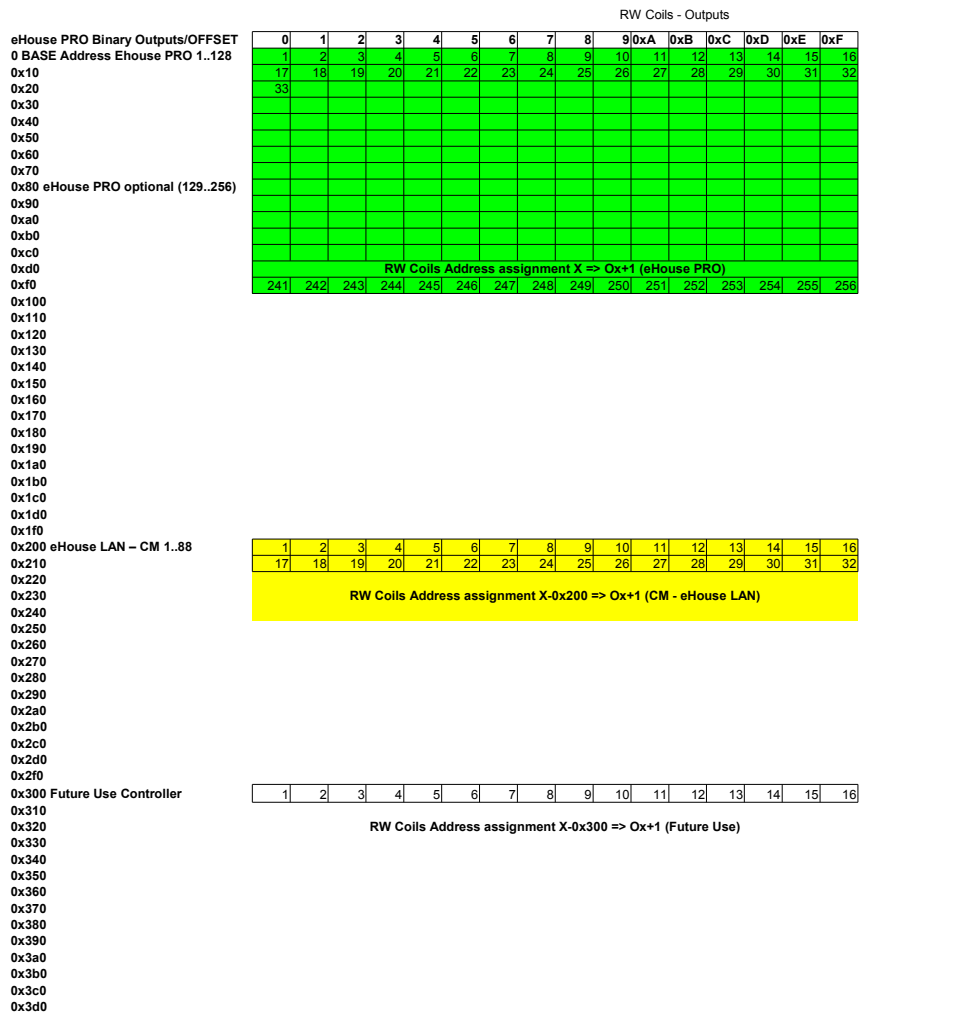

eHouse

**0x3e0 0x3f0**

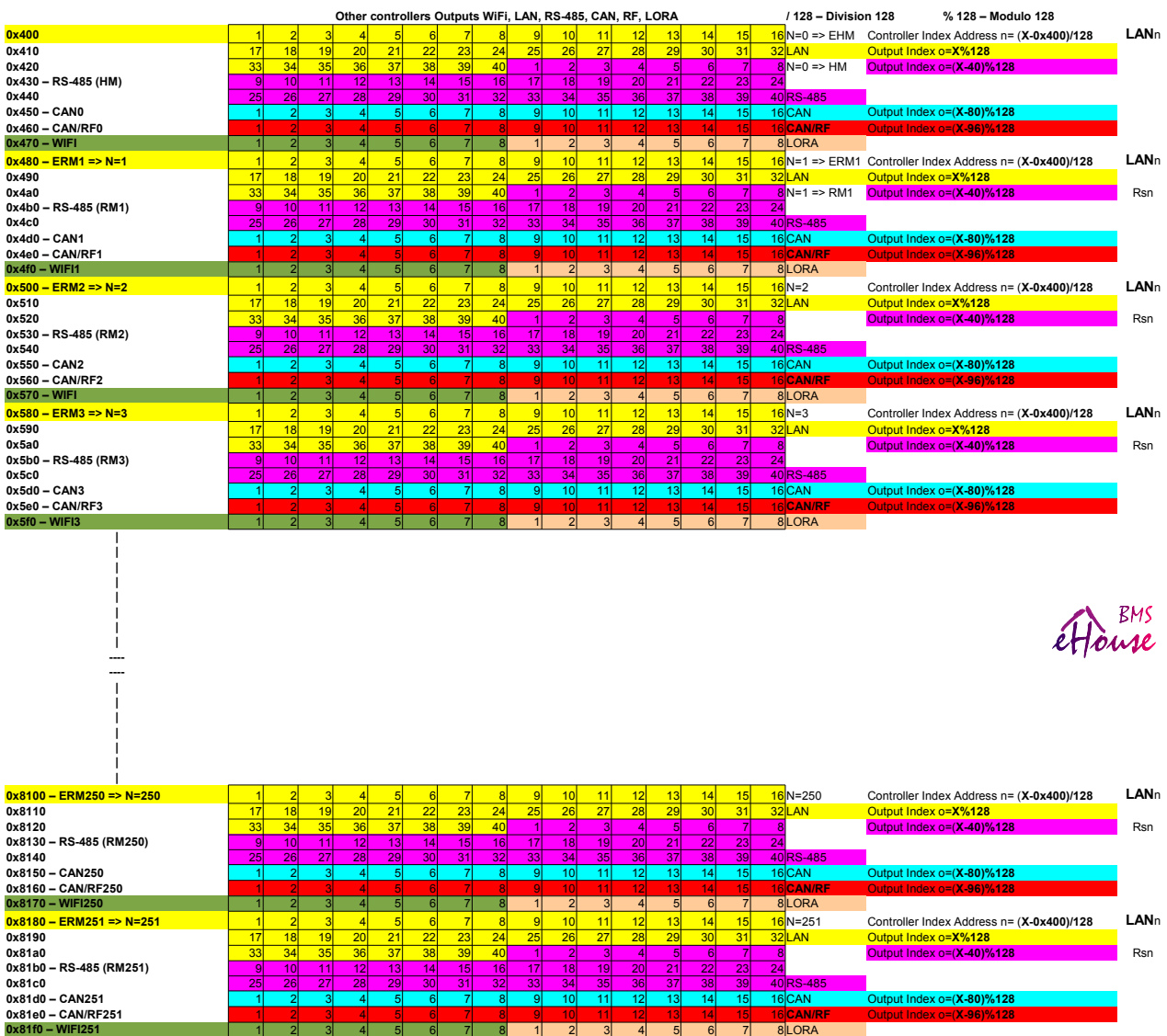

## RW Coils - Outputs

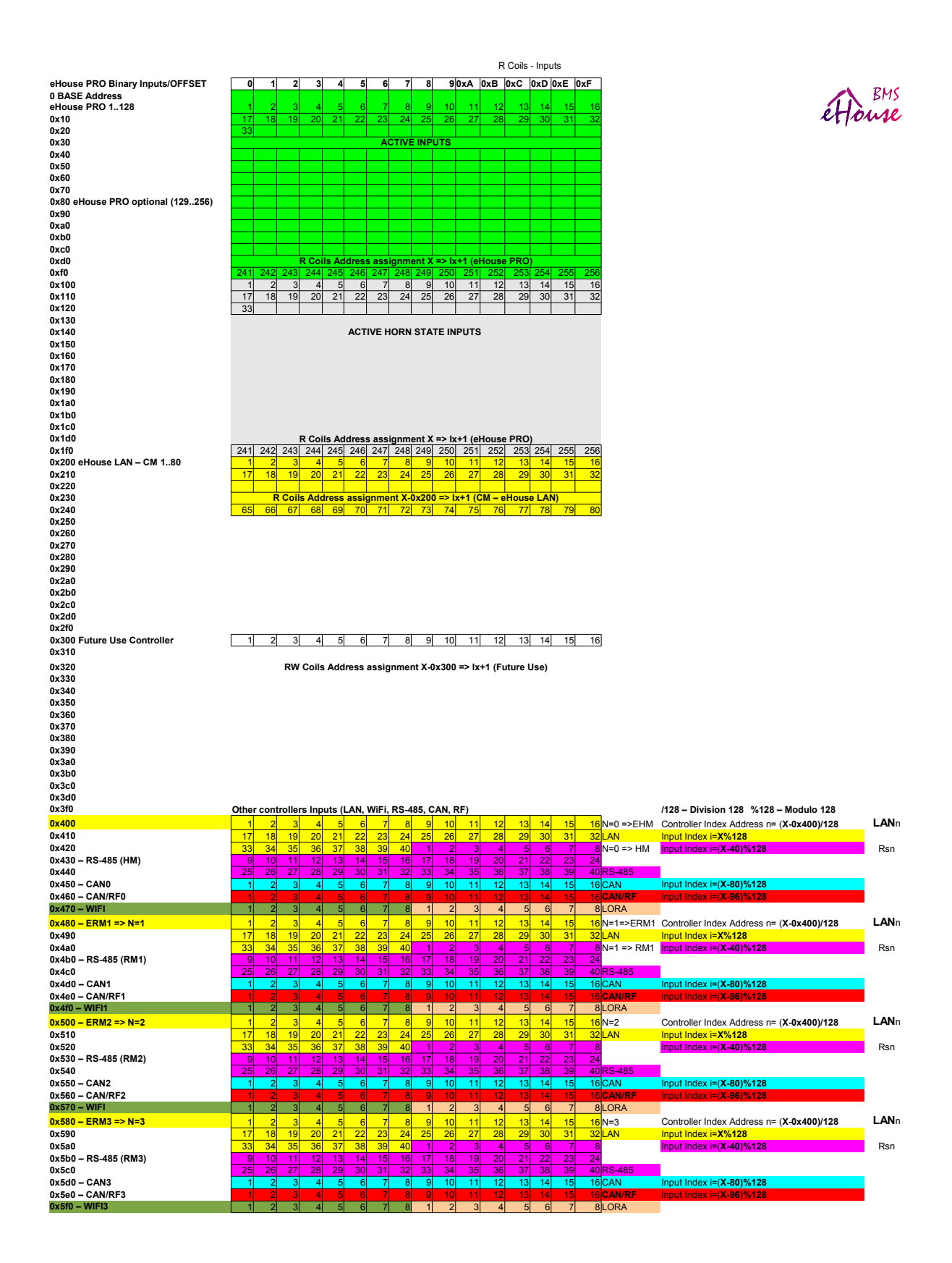

R Coils - Inputs

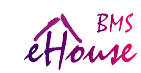

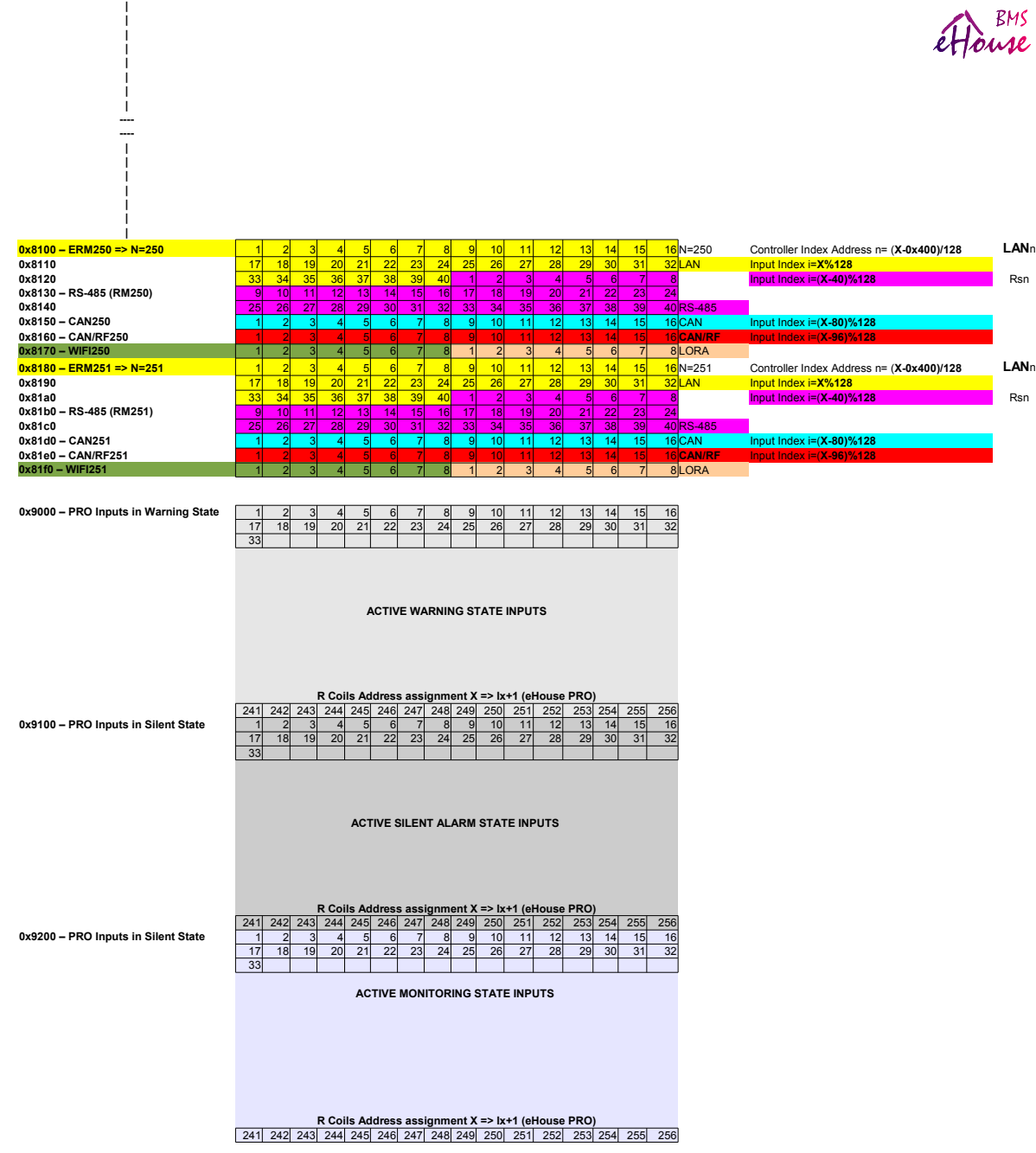

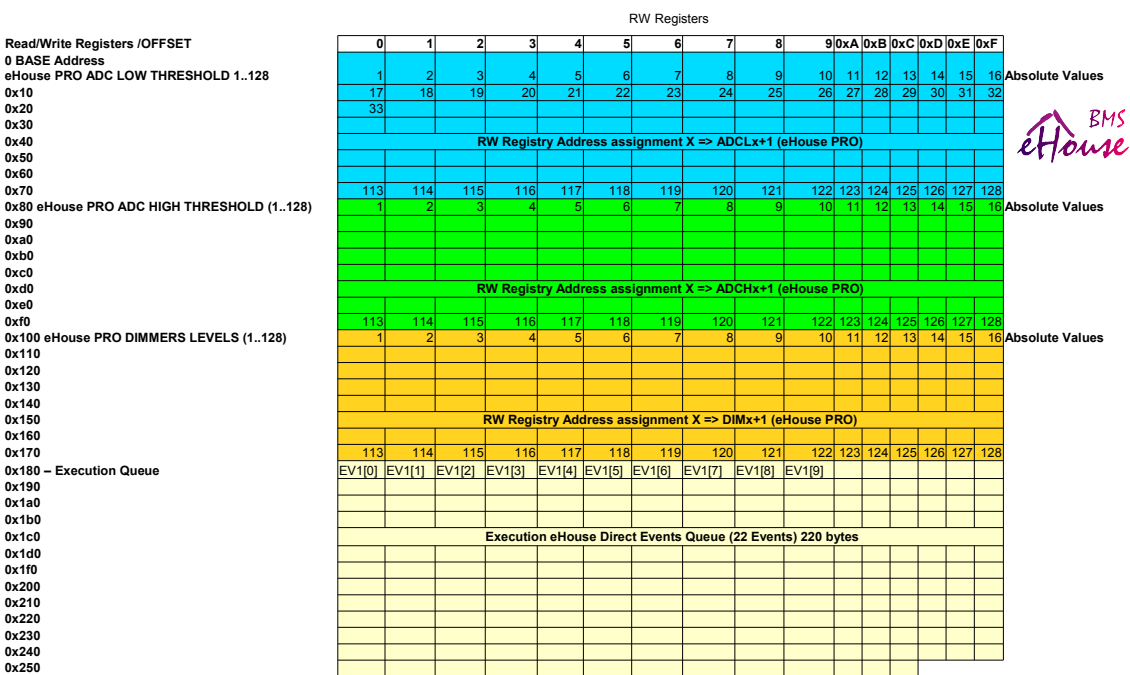

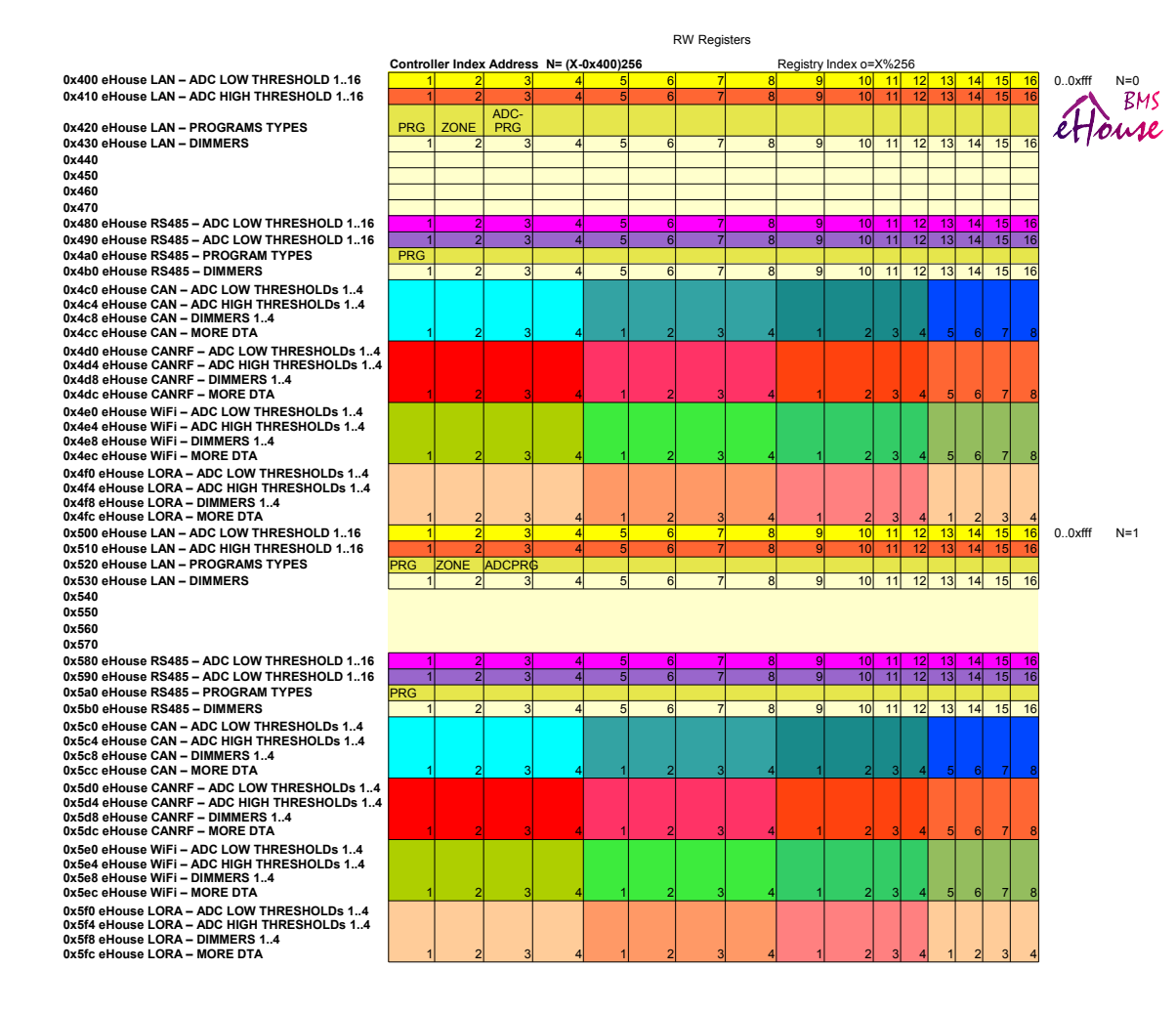

Page 7

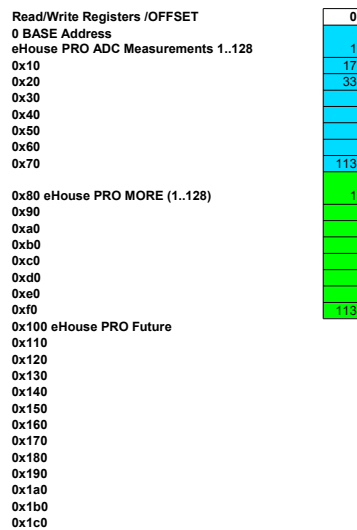

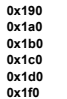

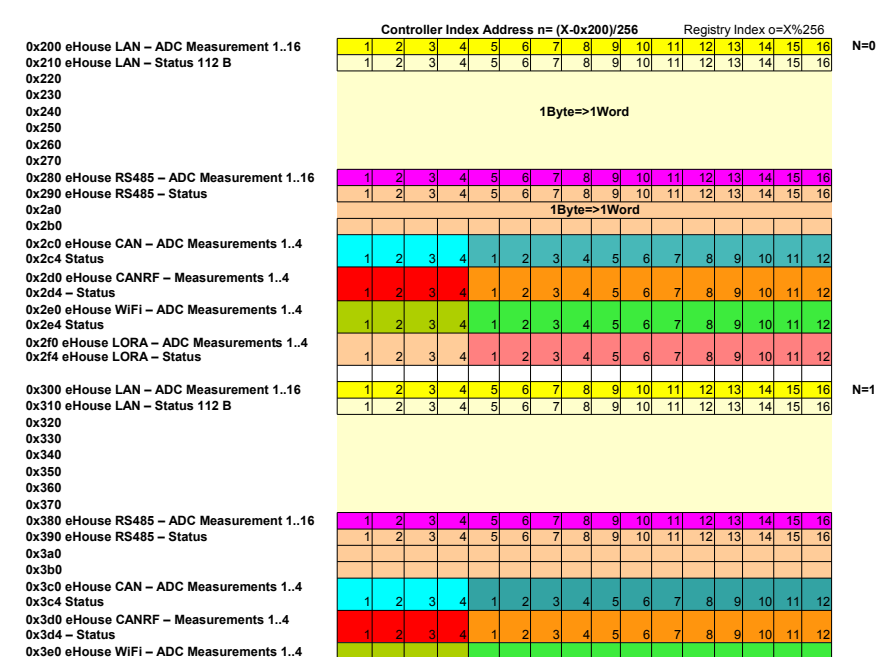

**0x3e0 eHouse WiFi – ADC Measurements 1..4 0x3e4 Status 0x3f0 eHouse LORA – ADC Measurements 1..4 0x3f4 eHouse LORA – Status**

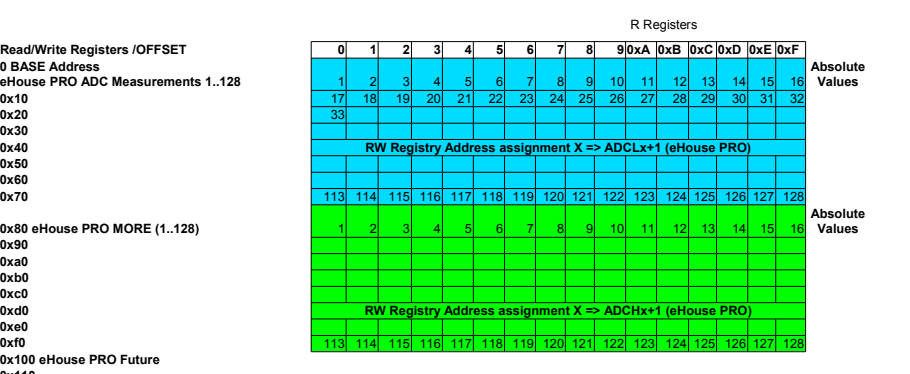

effouse

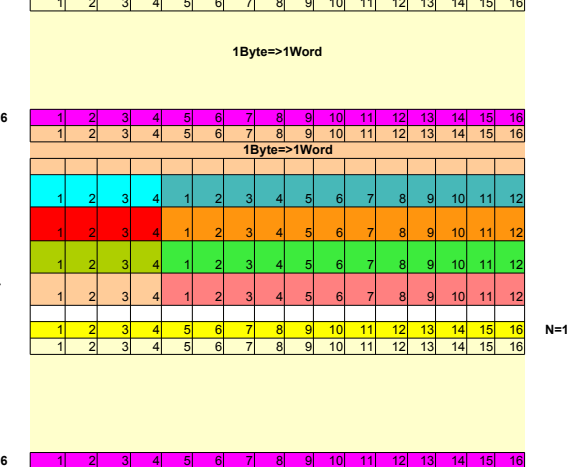

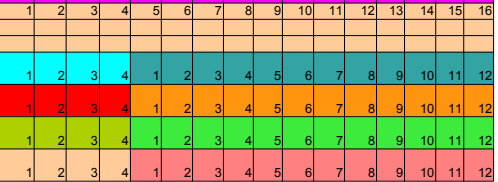